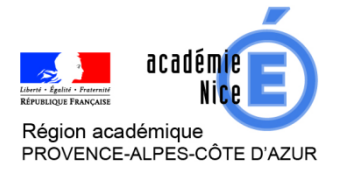

# *Groupe Numérique Disciplinaire Mathématiques Académie de Nice - Juin 2020*

HOCHARD Alexandre PILORGET Olivier

Collège Pierre Gassendi - Rocbaron Collège Sidney Bechet - Antibes

Professeur de mathématiques Professeur de mathématiques

**Outils :** QCM Pronote

**Nature :** QCM auto corrigés

**Objectif pédagogique :** Faire une évaluation diagnostique

**Niveau de classe ou cycle :** Collège ou lycée

**Thématique(s) :** Tout le programme

L'objectif est de se familiariser avec l'outil afin de proposer des QCM aux élèves dans le cadre d'évaluations diagnostiques.

#### **Le webinaire proposé abordera les points suivants :**

## • **Créer un nouveau QCM sur Pronote**

- $\triangleright$  Les différents types de questions
- Les modalités de passation (ordre aléatoire des questions, temps limité ou pas …)
- Des pièges à éviter

#### • **Modifier un QCM existant**

- $\triangleright$  Ajouter des questions
- $\triangleright$  Modifier des questions
- $\triangleright$  Supprimer des questions

## • **Diffuser un QCM aux élèves**

- $\triangleright$  Via le cahier de texte (pour réviser une notion par exemple)
- « Associé » à un devoir (l'élève obtient une note)
- « Associé » à une évaluation par compétence (l'élève valide des compétences)
- **Analyser les résultats** des élèves
- **Exporter / Importer des QCM**
	- Pour partager des QCM avec des collègues (de son établissement mais pas seulement)
	- Pour récupérer des QCM existants
- **Proposer** des QCM « clé en main » : Banques de données de QCM Pronote
- **Des tutoriels** à disposition